**Photoshop Crack + Activation Code**

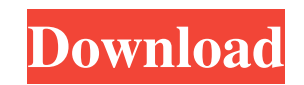

#### **Photoshop Crack+ Serial Number Full Torrent Free**

Note The Adobe Photoshop Product Key Elements 11 Digital Photography Guide includes a lot of help in learning how to use the product. You can save images as PNG (Portable Network Graphic) files, which are small files that work well for web pages and for \_image\_ attachments in e-mails. PNG files are not as common or widely used as TIFF files, but they work well for web design and email. You can read more about PNGs at the site www.png-info.org. There are a number of different ways to open a file. In the following list, the first column shows the type of file, and the second column shows the method to open the file. If the file type is a bitmap, you're not limited to the methods in the second column; rather, you can also use the methods shown in the following list: \* \*\*EPS, PDF, PSD, Photoshop, TIFF (full)\*\*. From the File menu, choose Open or Open Recent to open an image file of the type listed in the leftmost column. \* \*\*JPEG (full)\*\*. From the File menu, choose Open or Open Recent to open a JPEG file. \* \*\*JPEG (web)\*\*. From the File menu, choose Web or Web Recent to open a JPEG file that's for web use. You may see a warning message that says that the file will not work on all web browsers. You can ignore this warning. \* \*\*JPEG (icon)\*\*. From the File menu, choose Icon or Icon Recent to open a JPEG file that's for use as an \_icon\_ (picture used for an onscreen button). \* \*\*JPEG (thumbnail)\*\*. From the File menu, choose Thumbnail or Thumbnail Recent to open a JPEG file that's for use as a thumbnail. The thumbnail saves some file space and also helps you to recognize the image. \* \*\*Photo (icon)\*\*. From the File menu

### **Photoshop Crack License Code & Keygen Download**

It's one of the most famous and common tools, Photoshop Product Key is a computer program that edits photos and graphic images. It is used by photo editors, graphic designers, web designers, and other creative professionals to organize, edit, and retouch images. It can be used to convert an image into a color format of your choice, adjust colors, remove unwanted items, convert between different file formats, and it can edit image resolution, among other things. Although Photoshop Crack For Windows is very expensive, it is an incredible tool and is one of the most commonly used applications. In this article, we will help you learn how to download and use Photoshop Cracked 2022 Latest Version successfully. Also, we will help you speed up your work by giving you additional tips. Whether you are a beginner, intermediate, or an expert user, Photoshop can help you become a better photo editor. To download Adobe Photoshop, click the link below. Then just click on the Get Adobe Photoshop on your computer option. How to Install and Use Adobe Photoshop You can download Adobe Photoshop CC for Windows, macOS, and Linux from official website. Adobe Photoshop CC 2019 is also available for Android, iOS, and the web. These links can help you to download Adobe Photoshop Elements and CC, Click the desktop icon, and you will install it in your system. Click on the pen and get access to the help section. Use the Advanced options, and look for Photoshop lite. Click on the download button. It will download the software package and ask you to unzip it. Follow the on-screen instructions. You can use the license key that you'll find inside the package and start using the software. Follow the on-screen instructions that will walk you through the setup and help you set up and use Photoshop, including features. The following steps can help you use Photoshop efficiently. How to Add and Use New Artboards in Photoshop

Elements The new artboard buttons are a convenient way to work on separate artboards. These artboards are new blank areas for you to work on new images or arrange existing assets and artboards. You can add more artboards as needed and use them for your work. Use this button to add an artboard: You can use this button to remove the last artboard: Open Photoshop Elements. Click the artboard panel. Type a number a681f4349e

## **Photoshop Crack [Updated] 2022**

Q: String Theory and Gram-Schmidt orthogonalization I was looking at the orthogonalization process of two vectors in \$C\$: \$(1, 2),  $(2, -1)$ ,  $(3, -3)$ ,  $(4, -4)$  \mapsto  $(1, 2)$ ,  $(3, -3)$ ,  $(4, -4)$ \$ I know that the process is done by multiplying both vectors by the Gram-Schmidt process (I already proved it in class). In particular, I was looking at the above example: the first vector is  $\mathfrak{v}_1 = (1, 2)\$  and the second is \$u\_2=(3,-3)\$. So we begin by multiplying each vector by the vector  $$v = (2, 1)$ \$: \$u\_1 = (1, 2) \mapsto v(1, 2) = (2, 1)\$  $u_2 = (3, -3)$  \mapsto v(3, -3) =  $(3, -3)$ \$ Then we move to the process of orthogonalization:  $v(1, 2) = (2, 1)$  \mapsto v(2, 1) =  $(2, -1)$ \$ \$v(3, -3) = (3, -3) \mapsto v(3, -3) = (3, 1)\$ Then we add the results:  $\forall y(2, -1) + y(3, 1) = (2, -1) + (3, 1) = (5, 0)$ \$  $\forall y(2, 1) +$  $v(3, -3) = (2, 1) + (3, -3) = (5, 0)$ \$ Finally, we divide by the norm:  $\{(2, -1)/\sqrt{4 + 4}\} = (\frac{2}{\sqrt{4 + 4}}) = \{(2, 1) + (3, -3) + (3, -3) + (3, -3)\}$  $(\text{2}\{\sqrt{8}\}, \frac{-2}{\sqrt{8}})\$  \$  $(3, 1)/\sqrt{4 + 4} = (\frac{3}{\sqrt{4 + 4}} = (-\frac{3}{\sqrt{8}}), \frac{8}{\sqrt{8}}$  $\frac{3}{\sqrt{8}})$ 

### **What's New In Photoshop?**

Object Selection: Lets you select an entire object (or objects) within the image, or a portion of the image. Selecting an entire object can be done in two ways: Object Selection Tool and Magnetic Lasso. If you want to select a single object within the image, use the Magnetic Lasso. The Magnetic Lasso allows you to drag with your mouse and defines the areas of the image that you want to select. Healing Brush: You can use Healing Brush to repair image that has become either damaged or corrupted. To use the Healing Brush, simply click on the area that you want to repair. As long as the area is not transparent, the Healing Brush will repair the area. Blur Filter: Blur Filter is one of the most essential tools in Photoshop. You can apply various types of blurring effects such as Gaussian Blur, Motion Blur, Lens Blur, and Gradient Blur. Edge and Burn: You can use Edge and Burn feature to add highlights, shadows, or other effects to the edges of your image. As a result, the edges of your images will appear sharper. Spot Healing Brush: Spot Healing Brush is also known as Spot Healing. Spot Healing allows you to select specific areas within your image, and then restore those areas of the image using the selected object. Spot Healing Brush Tool: You can use the Spot Healing Brush Tool to add highlights, shadows, or other effects to the edges of your image. Spot Healing Brush Tool: You can use the Spot Healing Brush Tool to select one or more areas within the image. The selected areas are then restored using the selected object. Save for Web: You can use Save for Web feature to quickly save image for the web. You can either save the image as the background image for a web page or save the image as a separate file for each page in the web design. Restore from Backup: You can use the Restore from Backup tool to restore an image saved in Photoshop to a working state. Simply highlight the image in the browser window, and choose Restore from Backup in the context menu. Edit -> Undo: You can use Edit -> Undo feature to undo the most recent action performed in Photoshop. Cut: You can use the cut feature to chop off part of an image or

# **System Requirements:**

Mac Windows Join our discord server! Lunar Beach Party is a pixel perfect collection of RPG sandbox games that was created in three months of my free time. You play as a rookie adventurer that arrives to a mysterious island, hoping to finally find a cure to a pandemic spreading across the world. You'll make your way through sand storms, a stormy night, a snowing city, and a ravaged jungle with an eight-member party and no combat abilities. However, players have the option of using some items they find to help their characters

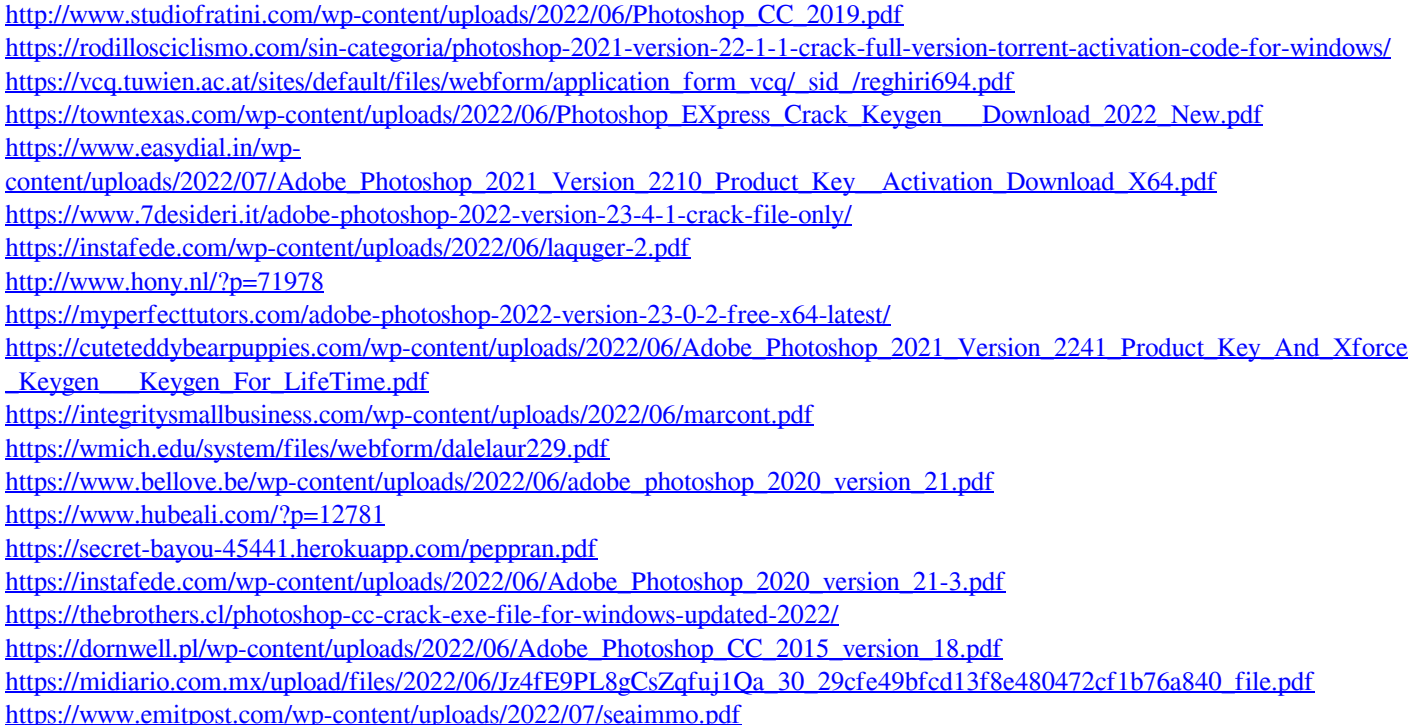